## **Journée Sudoc‐PS – Juin 2023**

### **Les archives littéraires de la BU Lettres Arts Sciences Humaines Henri Bosco**

### **Université Côte d'Azur**

**Intervenantes : Angela Maffre / Géraldine Geoffroy (SCD Université Côte d'Azur)** 

- Présentation succincte des fonds d'archives littéraires conservés en BU Lettres, et quelques mots sur le catalogue *Calames*, spécifique aux archives et manuscrits des bibliothèques de l'Enseignement supérieur.
- Retour d'expérience sur le traitement et le signalement des fonds d'archives littéraires conservés en BU Lettres Arts Sciences Humaines Henri Bosco, en présentant l'application de saisie des inventaires d'archives (développée en interne par Géraldine Geoffroy, SCD d'Université Nice Côte d'Azur) pour générer du format XML/EAD, afin d'intégrer ensuite ces descriptions de fonds archivistiques dans *Calames*.
- I. Les fonds d'archives littéraires à la bibliothèque Lettres Arts Sciences humaines Henri Bosco, Université Côte d'Azur

Bien que ce ne soit pas sa mission première, la bibliothèque universitaire conserve des fonds d'archives littéraires, des fonds d'origines privées qui ont été déposés par des écrivains et artistes ayant vécu à Nice ou dans ses environs et qui ont fait le choix de marquer leur présence en installant des fonds nominatifs à la bibliothèque Lettres Arts Sciences humaines.

Pour en faire un bref historique, leur naissance doit beaucoup à la première directrice de la bibliothèque, Monique Baréa, et à son lien avec l'écrivain Henri Bosco : elle le connaissait depuis l'enfance, son père ayant travaillé avec celui‐ci à Rabat avant que ce dernier ne s'installe à Nice en 1955. Avec des professeurs de la faculté des lettres, elle propose donc à Henri Bosco dans les années 1970 de créer un fonds de documentation sur Henri Bosco, un fonds classique en bibliothèque universitaire qui regroupe éditions des œuvres de l'écrivain et ouvrages critiques. Le fonds est créé en 1972 et Henri Bosco, très heureux de cette initiative, décide de l'enrichir par legs de sa bibliothèque personnelle, ainsi que de ses archives (un autre type de document et de fonds, évidemment très riche et très éloigné des habitudes des bibliothèques universitaires).

De ce point de départ, la bibliothèque accueille d'autres fonds d'écrivains, en partie des amis d'Henri Bosco, comme Samivel ou Gabriel Germain, mais aussi après le passage de Michel Butor comme enseignant à la faculté des Lettres de 1970 à 1975, un fonds Michel Butor autour de son ami l'écrivain Georges Perros décédé en 1978. Au total une quinzaine de fonds sont aujourd'hui conservés.

Depuis 2014, pour valoriser ses fonds, les faire connaître et les exploiter, la bibliothèque a rejoint le catalogue *Calames* : le Catalogue en Ligne des Archives et des Manuscrits de l'Enseignement supérieur.

Calames est un produit de l'ABES, l'équivalent du catalogue national SUDOC pour les fonds d'archives. Il présente donc les inventaires de fonds essentiellement de bibliothèques universitaires, mais aussi de grands établissements nationaux comme l'Institut de France, le Muséum d'Histoire naturelle ou des établissements de recherche comme la Bibliothèque littéraire Jacques Doucet. Au 1<sup>er</sup> janvier 2023, 64 établissements sont membres du réseau.

Ce catalogue a d'abord contenu la rétroconversion faite par l'ABES entre 2002 et 2008 du Répertoire national des manuscrits littéraires français du vingtième siècle (PALME), et du Catalogue général des manuscrits des bibliothèques publiques de France, catalogue imprimé commencé sous la monarchie de Juillet. Puis il a été enrichi à partir de 2008 du travail des établissements pour atteindre aujourd'hui 1 400 000 composants publiés. L'interface publique a été mise en ligne le 1<sup>er</sup> décembre 2007.

L'interface permet des accès par établissements ce qui permet aussi une recherche par cote, une recherche simple et une recherche avancée.

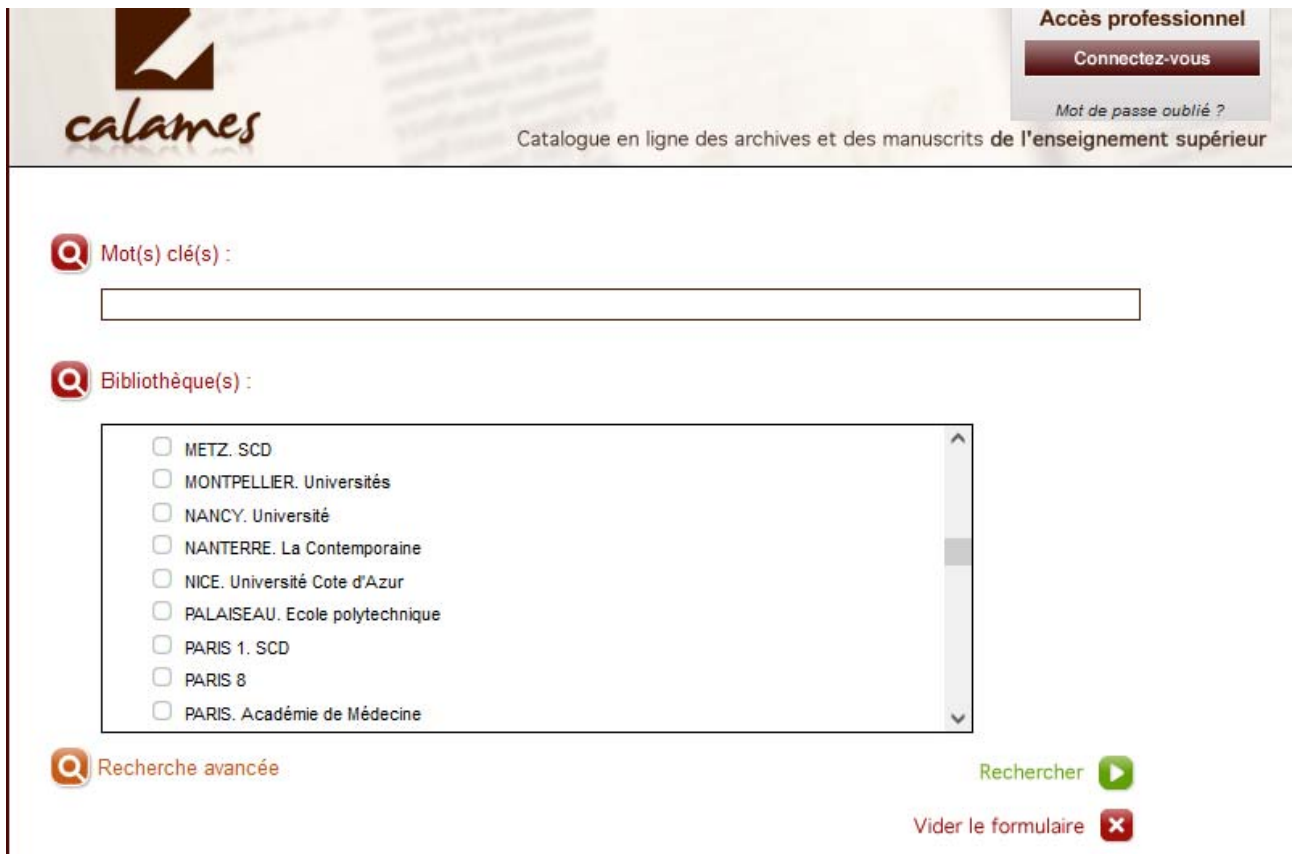

Du point de vue professionnel, il s'agit de générer des inventaires d'archives en EAD‐XML dans un outil de production appuyé sur un plugin de l'éditeur XML X‐Metal qui offre une aide à la saisie avec des listes fermées des balises et attributs EAD, l'intégration des règles et bonnes pratiques de l'EAD en bibliothèques et des listes et pratiques du réseau Calames, ainsi qu'une interconnexion avec le référentiel IdRef.

Cet outil pose problème pour la génération de nos inventaires car il est plutôt lent, il demande tout de même un certain niveau de maîtrise de l'EAD, et il est assez lourd quand il s'agit de structurer in situ un inventaire : si on veut déplacer des composants cela s'avère compliqué. Le fonds Henri Bosco étant quantitativement très important (avec par exemple 14 000 lettres), nos premiers inventaires auraient été trop compliqués à faire directement dans l'outil. Aussi nous les avons faits sur Excel, puis nous les avons convertis en EAD‐XML. Cela demandait d'impliquer des collègues du service d'ingénierie documentaire, et nous avions des problèmes avec la lourdeur des fichiers Excel.

Avec les compétences existantes de notre Service commun de documentation, nous avons alors envisagé de créer une application web de saisie d'inventaire sous forme de formulaires web, qui permettrait ensuite la conversion en EAD des données saisies.

# II. L'outil Archmanus

#### **Contexte :**

- Application web de saisie, comme 3<sup>ème</sup> voie entre l'inventaire sous Excel (pas satisfaisant techniquement dans le passage xlsx ‐> ead) et la saisie directe en xml (volonté de pouvoir dissocier la production de l'EAD – par une spécialiste formée ‐ et l'inventaire descriptif des fonds – potentiellement par des collègues/stagiaires non connaisseur de l'EAD).
- Une solution « maison » a été privilégiée en raison de la spécificité de l'EAD dans Calames (qui rend les outils/logiciels déjà existants non conformes au contexte BU)

Objectif principal : saisie dans une interface web ‐> génération ead/xml ‐> import dans Calames

#### **Bilan :**

L'objectif principal est globalement tenu (la saisie génère un import en usage courant depuis 2 ans, et l'outil est aussi utilisé par une stagiaire) mais l'application reste non finalisée et encore buggée sur plusieurs aspects.

Ce qui ne marche pas, ou pas bien :

- L'export EAD n'est pas propre (‐> recours en solution « d'urgence » à une feuille de style xsl complémentaire avant l'import dans Calames)
- Toutes les fonctionnalités prévues ne sont pas finalisées
	- o Le déplacement des composants par « drag & drop » n'est opérationnel que dans un cas de figure
	- o L'import d'inventaires préexistants dans *Calames* directement depuis l'application n'est pas fonctionnel (mais fonctionnel manuellement par xsl)

#### **Limites de l'exercice :**

- 1. Méconnaissance de l'EAD et des pratiques archivistiques dans la formation et l'expérience des bibliothécaires, y compris ceux spécialisés en ingénierie documentaire. Ceci implique une importante phase préparatoire de rédaction de spécifications et un dialogue archivistebibliothécaire système indispensable en continu.
- 2. Sous-estimation de la complexité de la gestion technique de l'arborescence des composants et du xml natif : nous n'avons pas utilisé les technologies usuelles de manipulation/stockage de xml et TEI, ce qui a complexifier le travail.
- 3. D'où une sous‐estimation du temps de développement nécessaire.
- 4. D'autant que ce projet, bien qu'inscrit dans nos objectifs, n'était pas prioritaire (ce qui est le contexte général des archives dans les BU)

#### **Conclusion :**

Nous avons la satisfaction d'avoir produit une application qui est tout de même utilisée en fonctionnement courant. Mais cette création a été difficile, et comme elle n'est pas complètement finalisée elle est n'est probablement pas pérenne.